## **LOAN SERVICING SOFT TRID Disclosure Setup**

This document will guide you through the process of setting up the TRID Loan Estimate, Closing Disclosure, and Intent to Proceed in LOAN SERVICING SOFT.

For additional information and/or questions please feel free to contact our support group at support@loanservicingsoft.com or 1-800-993-1839 x2.

#### **Loan Estimate**

Below are some of the TRID required fields which may not be easy to find in LOAN SERVICING SOFT.

**Sale Price** - The **Purchase Price** of the primary collateral item.

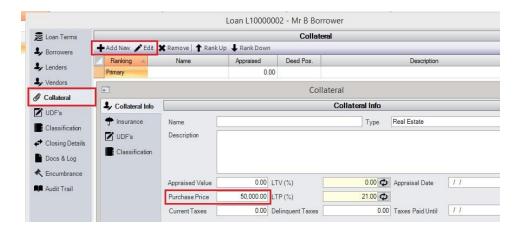

### Other Escrow - The first escrow item marked Other Impounds or HOA Fees

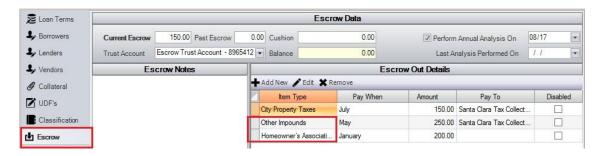

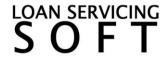

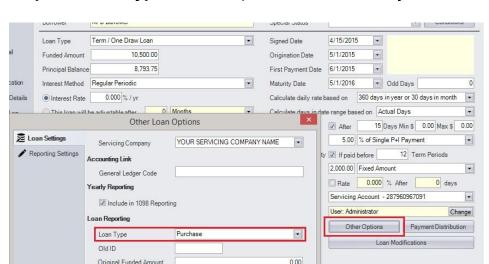

### Purpose - Loan Type in Other Options on the Loan Object

Rate Lock and Rate Lock Date - Rate Lock Date Loan UDF
Estimated closing cost expiration date - Estimated Date Loan UDF
Lender's Credits - LendersCredit Loan UDF

**Deposit** - BorrowerDeposit Loan UDF

Seller's Credits - SellersCredit Loan UDF

**Assumption** - AllowAssumptionofLoan Loan UDF

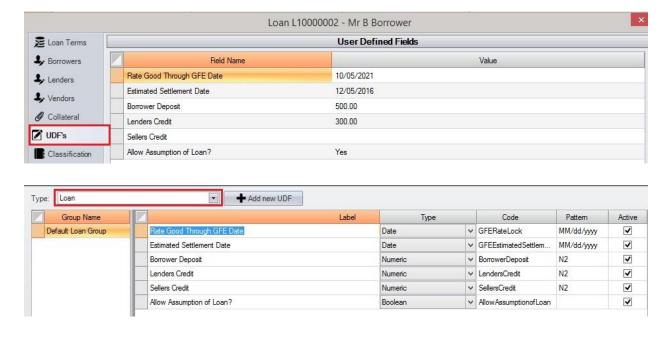

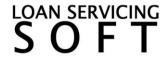

Additional Services that can be Shopped for - Blank fields under Items Required to be Paid in Advance on Closing Details tab

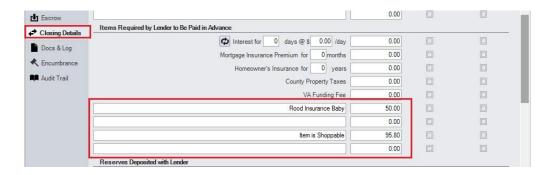

**Additional Services that can not be Shopped for** - Blank fields under **Title Charges** on Closing Details tab

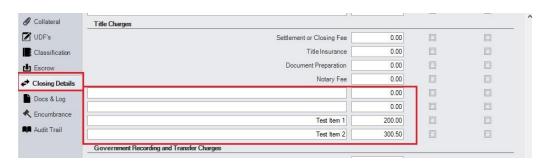

**Loan Officer** - Vendor assigned to the loan with the type '**Loan Officer**' **Loan Officer Rep #** - **Description** of Vendor assigned to the loan with the type '**Loan Officer**'

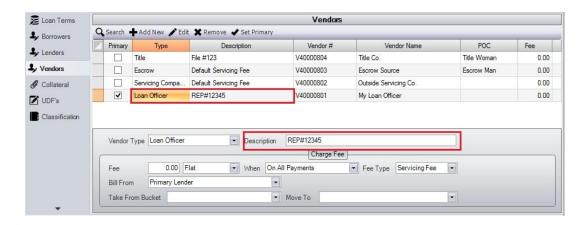

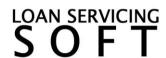

**Servicing** - Vendor assigned to the loan with the type 'Servicing Company'

**Down Payment/Funds from Borrower** - On a purchase loan, this is the difference between the sales price and the loan amount.

Mortgage Broker - This is your Servicing Company from Control Panel → Configuration Options → Servicing Companies

# **H. Other Additional Items** - Blank fields under **Additional Settlement Charges** and **Additional Payoffs**

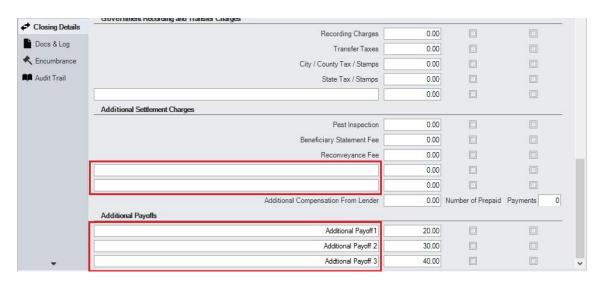

**Closing Costs Financed** - This item is a fill-in field populated when the merge is finalized

**Adjustments and Other Credits** - This item is a fill-in field populated when the merge is finalized

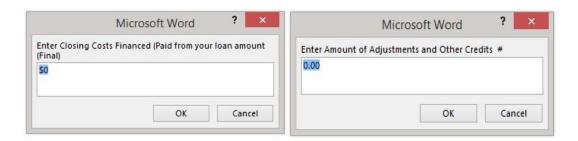

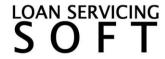

# **Closing Disclosure**

Date Issued - Today's Date Closing Date - Signed Date Disbursement Date - Origination Date

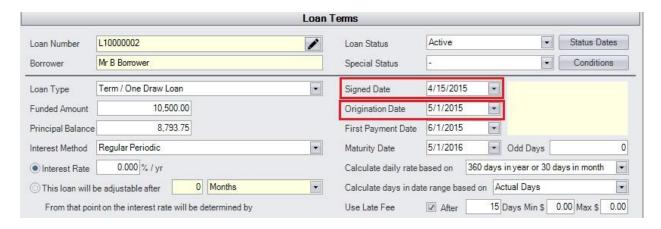

**Settlement Agent** - **Person of Contact** for assigned Vendor with type '**Title Agent**' **File # - Description** of Assigned Vendor with type '**Title Agent**'

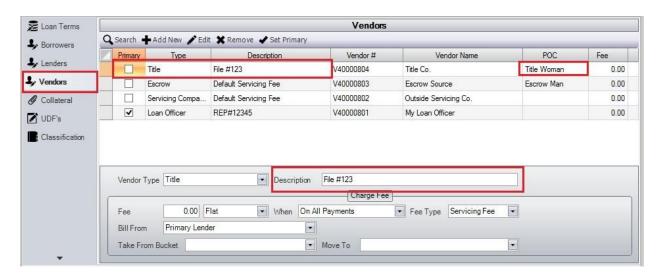

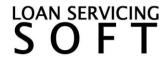

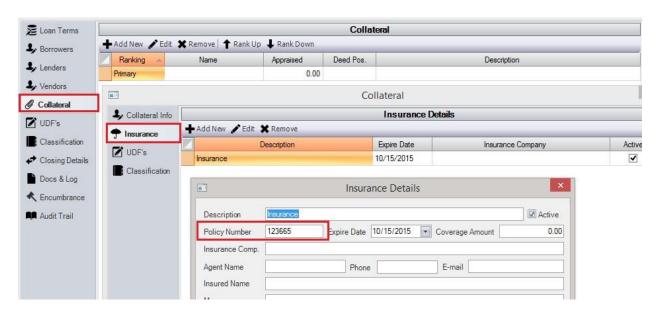

### MIC# - Primary Collateral Primary Insurance Policy Number

### **Merging the TRID Document**

On the Mailings tab, click Finish & Merge -> Edit individual Documents

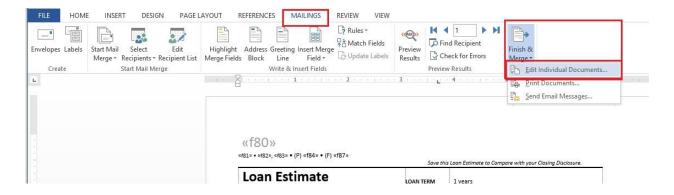

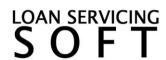